### Урок 5

# **Вложенный и каскадный условный оператор**

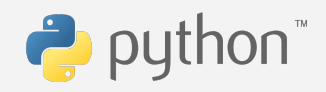

Поколение Python: курс для начинающих

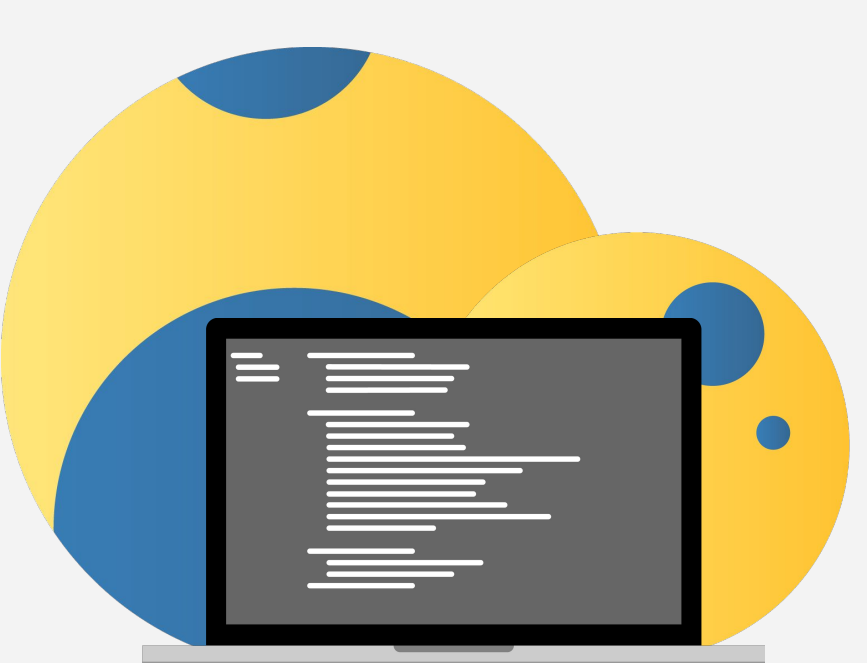

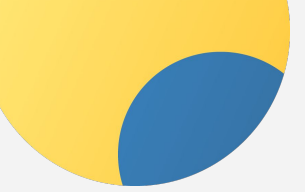

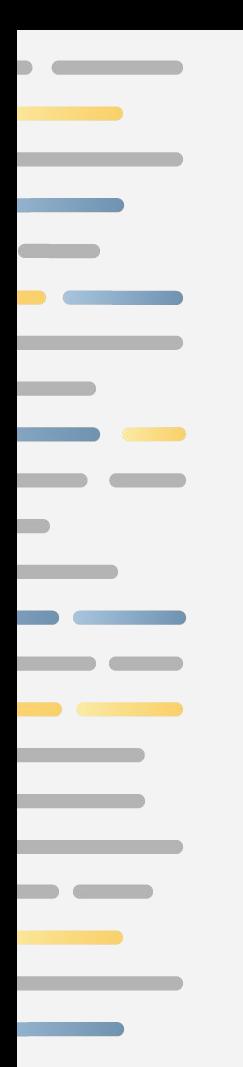

### **Условный оператор**

- Если условие истинно, то выполняется блок кода 1
- Если условие ложно, то выполняется блок кода 2

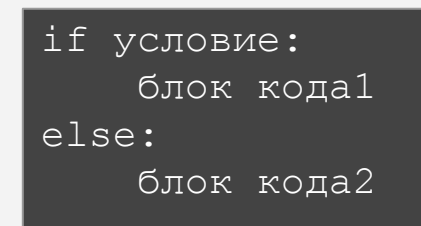

if условие: блок кода1

 блок кода2 **else** является необязательным

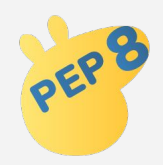

Для блока кода используется отступ в 4 пробела

## **Вложенный условный оператор**

Внутри условного оператора можно использовать любые инструкции языка Python, в том числе и условный оператор

Получаем вложенное ветвление – после одной развилки появляется другая развилка:

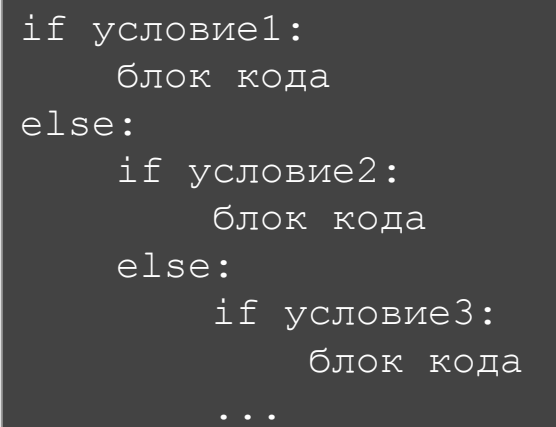

Вложенные блоки имеют больший размер отступа (8, 12, ... пробелов)

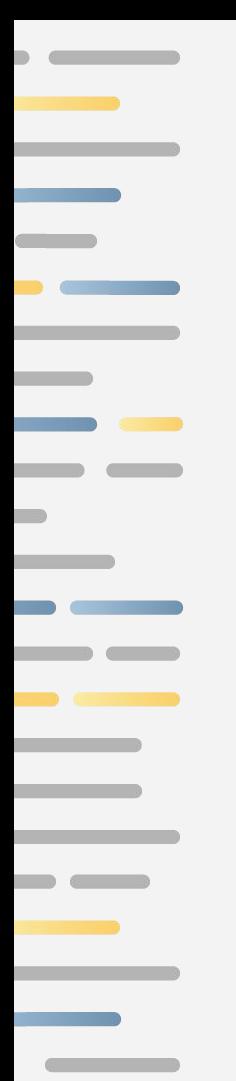

### **Вложенный условный оператор**

Рассмотрим программу которая переводит стобальную оценку в пятибальную:

Уровень вложенности настолько глубок, что код становится трудно понять

```
grade = int(int())if grade >= 90:
     print(5)
else:
    if grade >= 80:
         print(4)
     else:
        if grade >= 70:
              print(3):
         else:
             if grade >= 60:
                  print(2):
              else:
                  print(1)
```
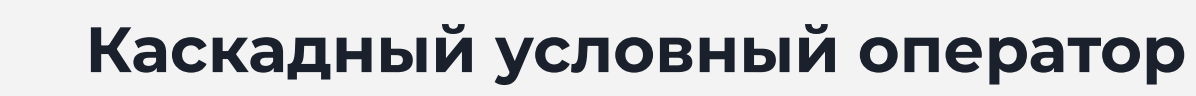

Если требуется проверить несколько условий, в языке Python есть **каскадный условный оператор:**

…………

if условие1: блок кода1 elif условие2: блок кода2 elif условие3: блок кода3

else: блок кода

- 1. Сначала проверяется условие1:
	- Если оно истинно, то выполняется блок кода1
	- Если оно ложно, то переходим к условию2
- 1. Проверяется условие2:
	- Если оно истинно, то выполняется блок кода2
	- Если оно ложно, то переходим к условию3
- 1. Процесс продолжается до тех пор, пока не будет найдено истинное условие, либо пока не закончатся выражения elif
- 2. Если ни одно условие не является истинным, то выполняется блок кода после else

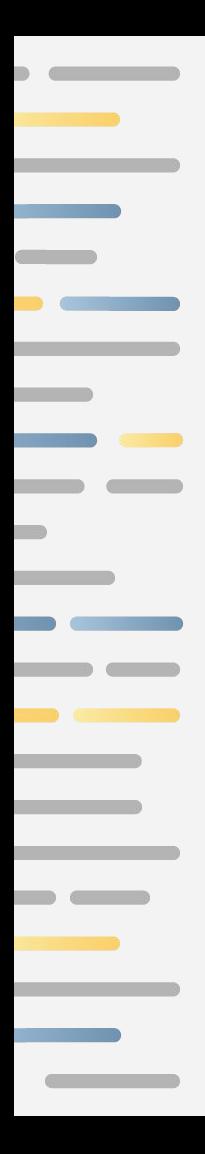

### **Каскадный VS вложенный оператор**

 $grade = int(input())$ 

if grade  $>= 90$ : print(5) elif grade >= 80: print(4) elif grade  $>= 70$ : print(3): elif grade >= 60: print(2): else: print(1)

**if, elif, else** выровнены и все исполняемые по условию блоки выделены отступом (4 пробела)

```
grade = int(input())if grade >= 90:
     print(5)
else:
    if grade >= 80:
         print(4)
     else:
         if grade >= 70:
              print(3):
         else:
             if grade >= 60:
                  print(2):
              else:
                   print(1)
```
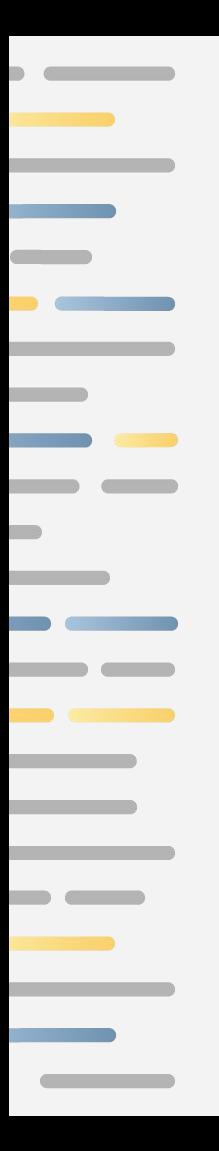

#### **Примечания**

- Каскадный оператор **if-elif-else** может быть запрограммирован вложенными операторами **if-else**
- Каскадный оператор **if-elif-else** обычно легче, чем длинная серия вложенных операторов **if-else**
- Заключительный блок **else** в каскадном операторе **if-elif-else** является необязательным!

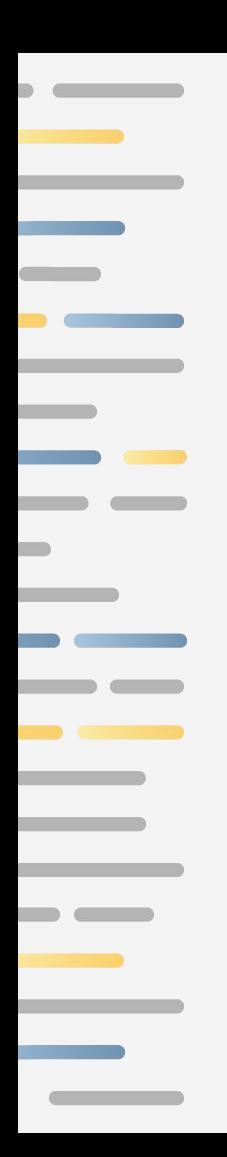

#### Задача

Даны три целых числа. Определите, сколько среди них совпадающих. Программа должна вывести одно из чисел: 3 (если все совпадают), 2 (если два совпадает) или 0 (если все числа различны).

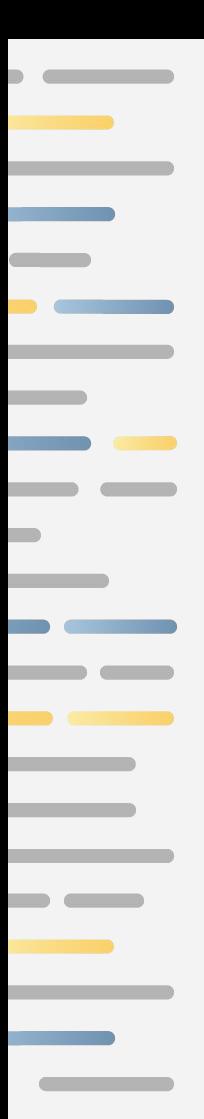

#### $a = int(input())$  $b = int(imput()$  $c = int(imput()$

Задача

```
if a == b == c:
     print(3)
elif a == b != c:
     print(2)
elif a != b == c:
     print(2)
elif a == c != b:
     print(2)
else:
     print(0)
```
#### $a = int(imput()$  $b = int(imput()$  $c = int(imput()$ if  $a == b$ : if  $b == c$ : print(3) else: print(2) else: if  $a == c$ : print(2) else: if  $b == c$ : print(2) else: print(0)

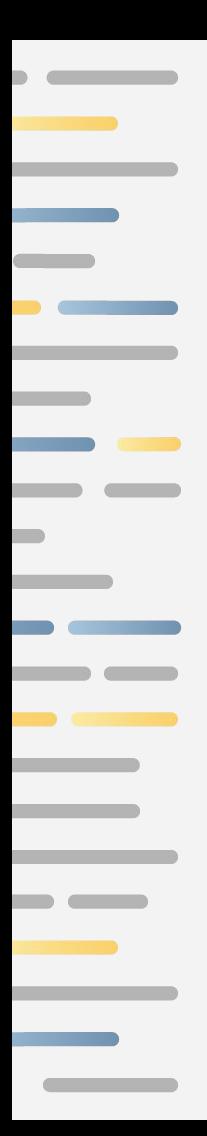

### Задача

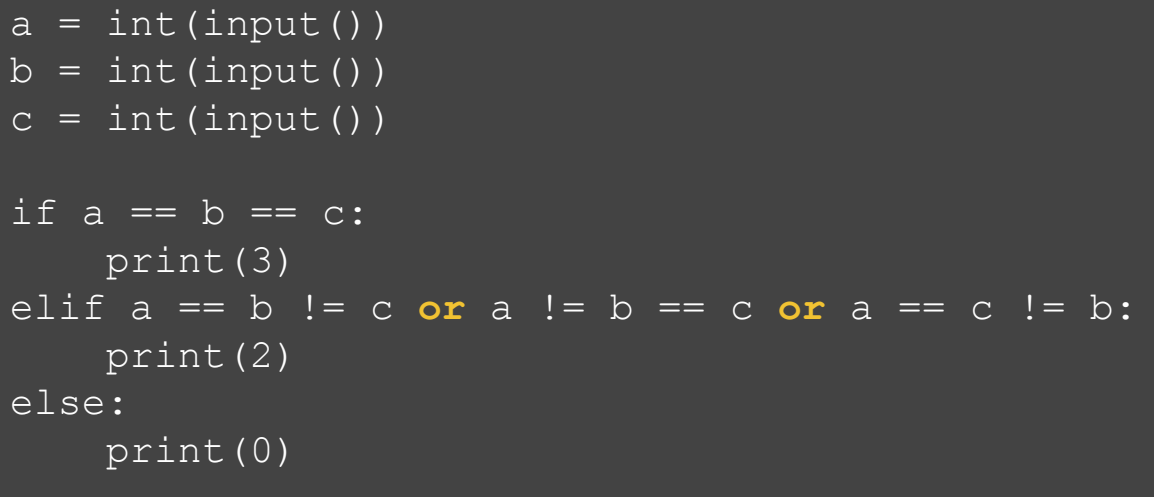